## 2024 Tour du Pilat

84,7 kilomètres; 1 heure, 20 minutes

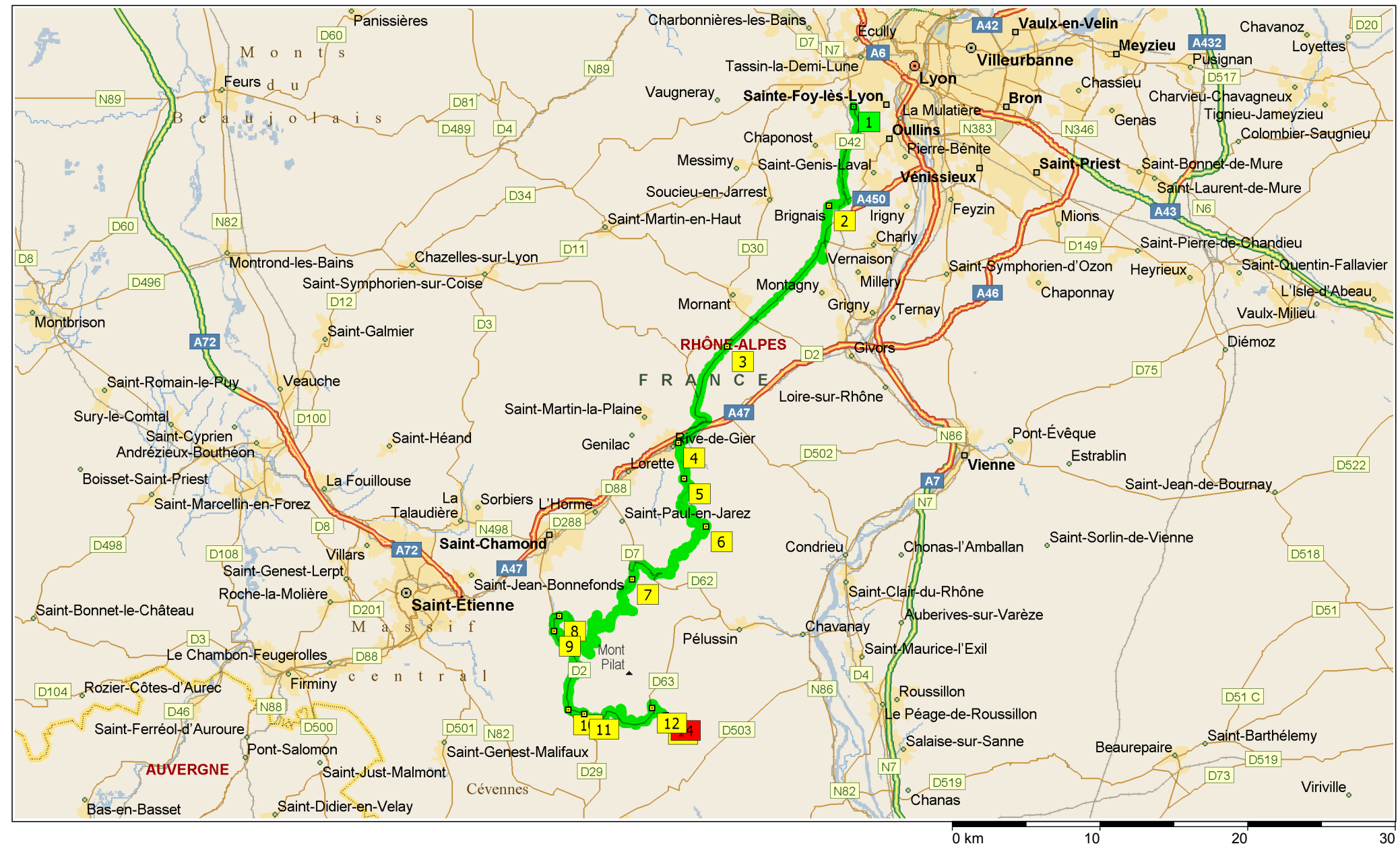

Copyright © 1988-2004 Microsoft Corp. et/ou ses fournisseurs. Tous droits réservés. http://www.microsoft.com/france/chezvous/logiciels/autoroute/<br>©1993-2003 NAVTEO et ses fournisseurs. Tous droits réservés © Crown Copyrigh ©1993-2003 NAVTEQ et ses fournisseurs. Tous droits réservés. © Crown Copyright 2004. Tous droits réservés. Licence numéro 100025500.

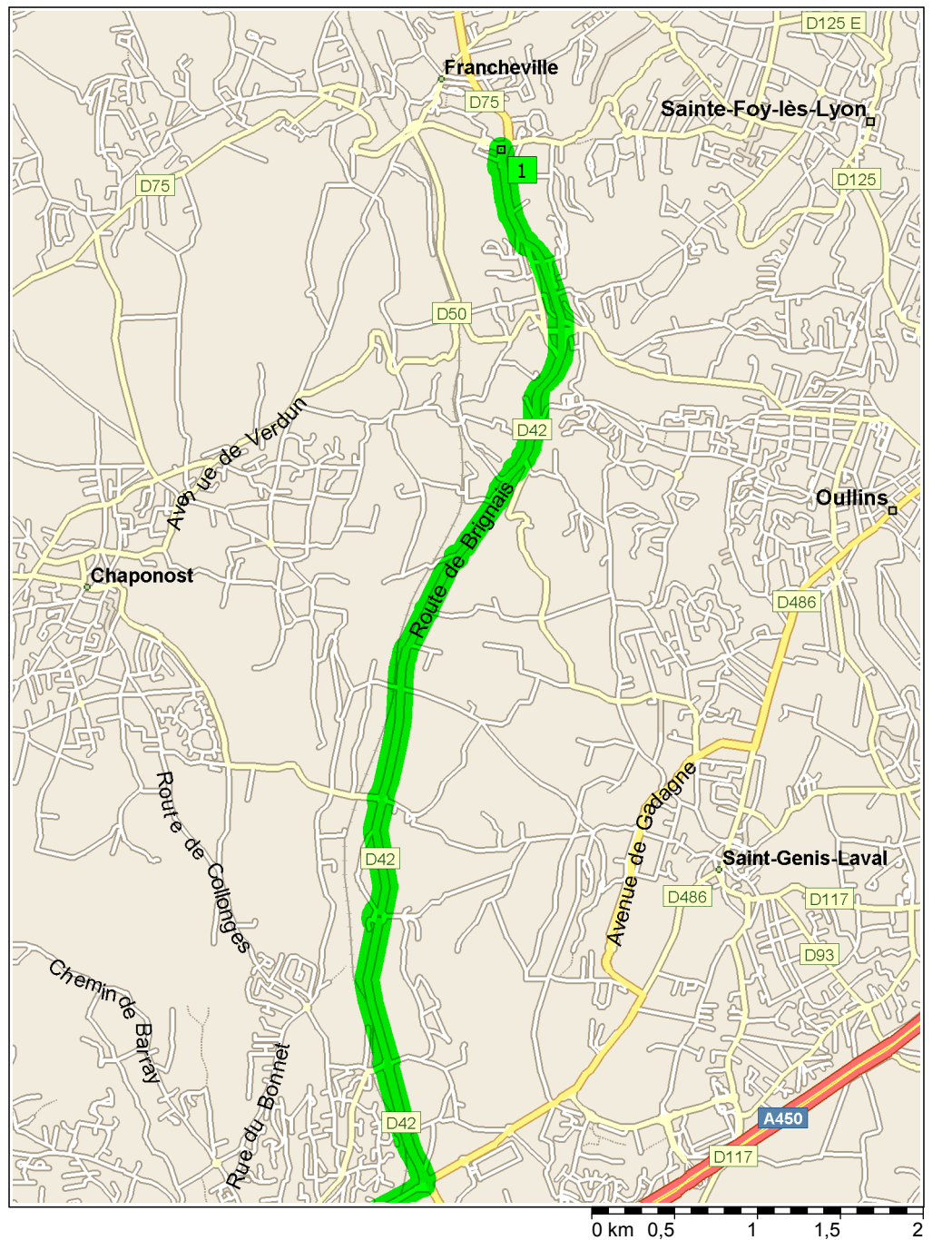

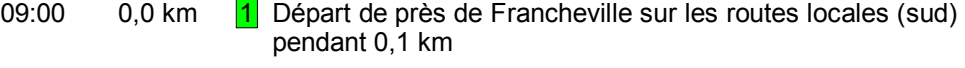

- 09:00 0,1 km Tourner à DROITE (sud), prendre D42 [Route de la Libération] pendant 4,2 km
- 09:04 4,3 km Au rond-point, prendre la deuxième sortie vers D42 [Route de Brignais] pendant 1,7 km

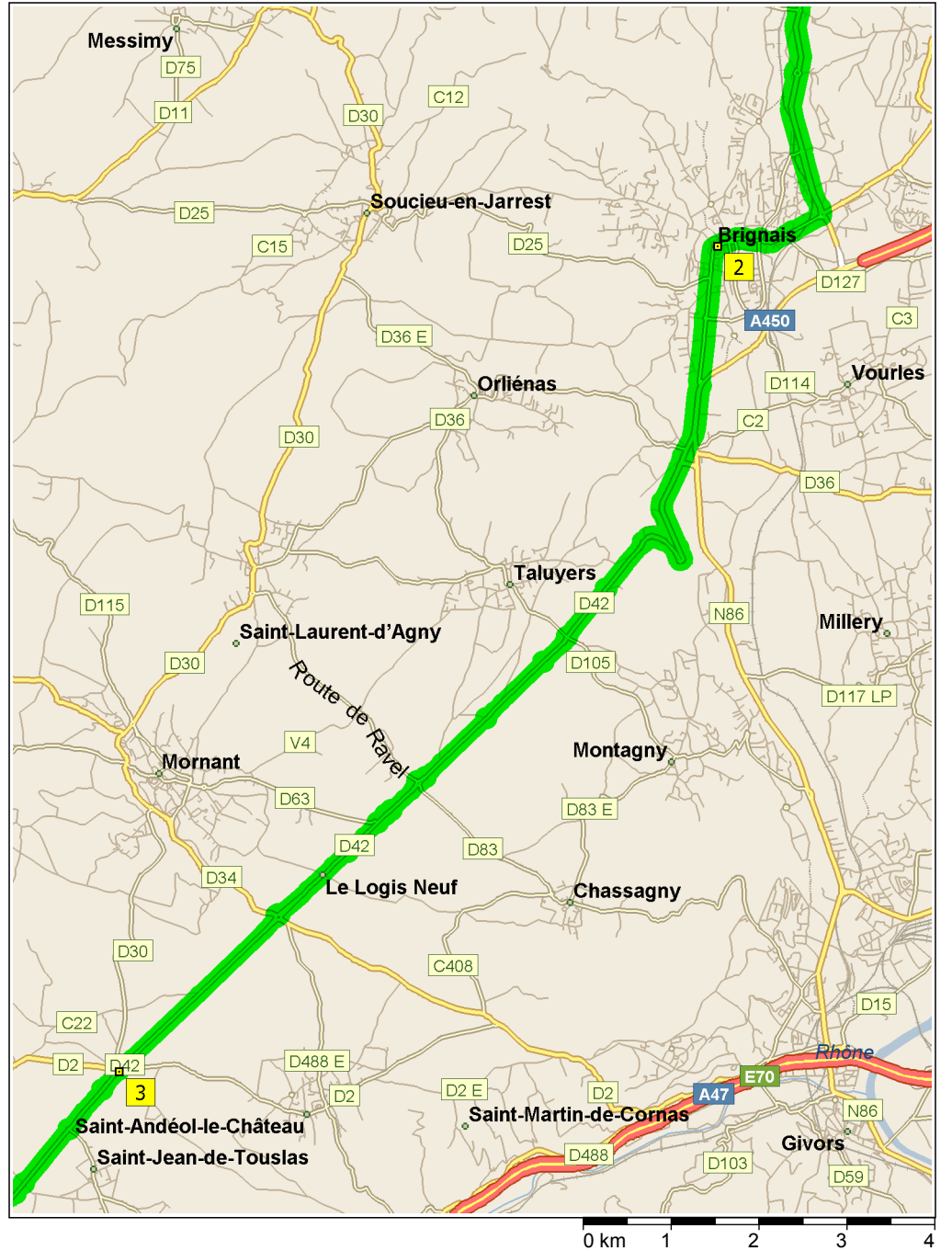

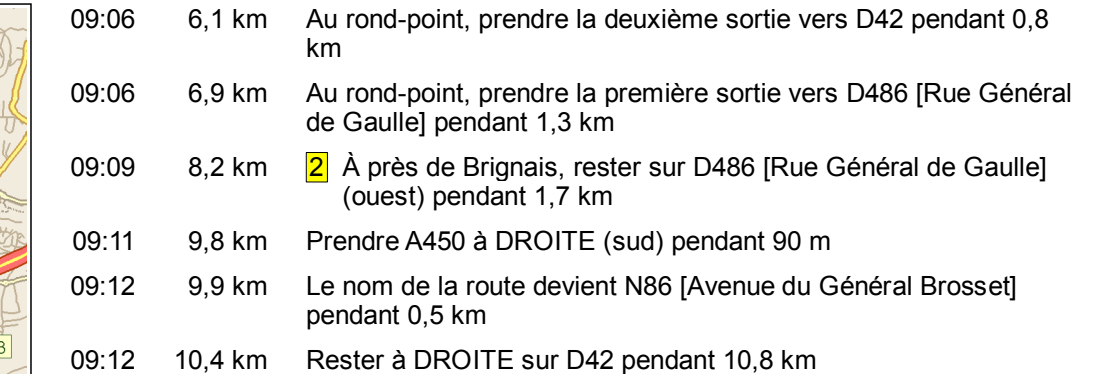

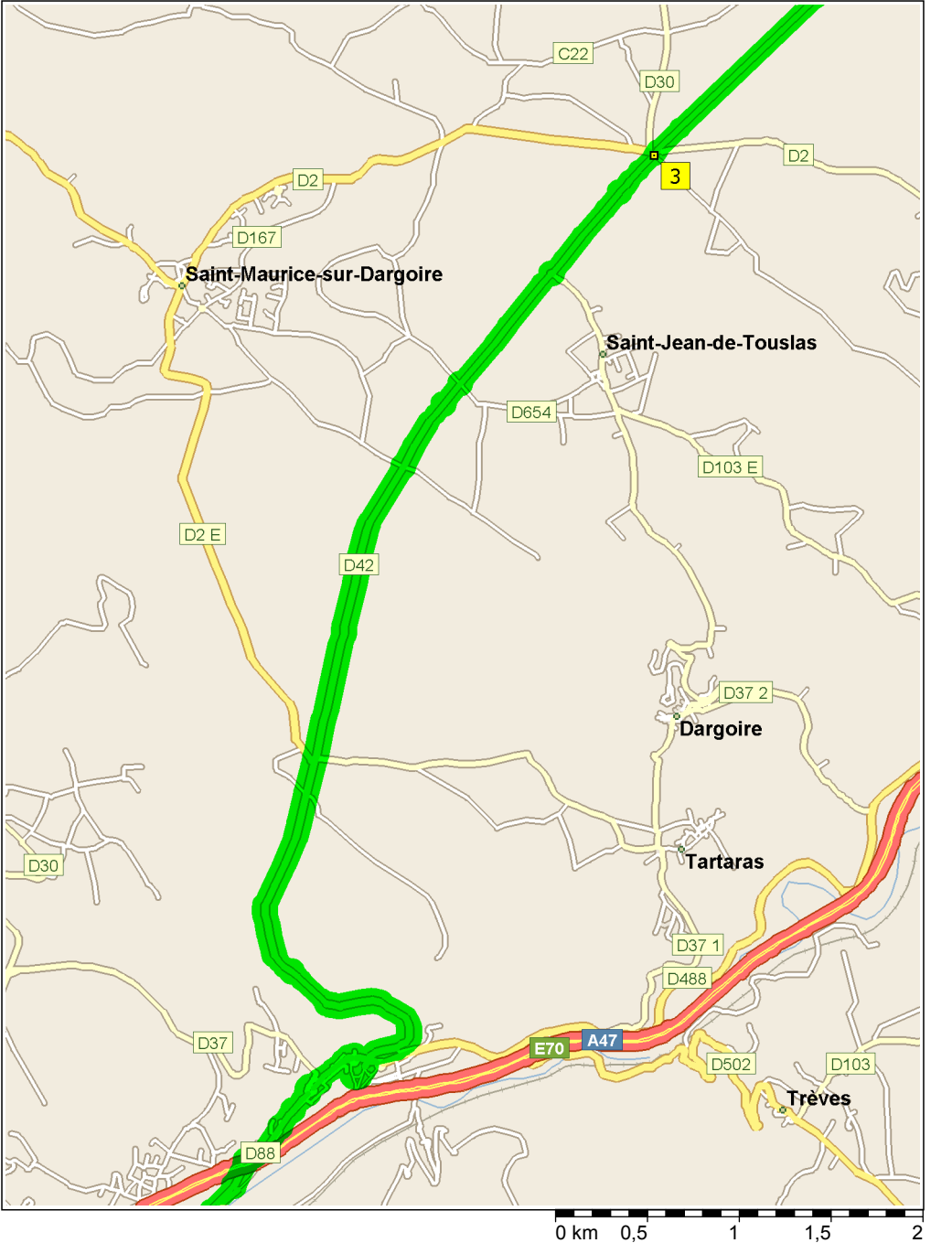

- 09:21 21,2 km Continuer TOUT DROIT sur D2 [D42] pendant 40 m
- 09:21 21,3 km 3 À près de Saint-Jean-de-Touslas, le nom de la route devient D42 pendant 6,5 km

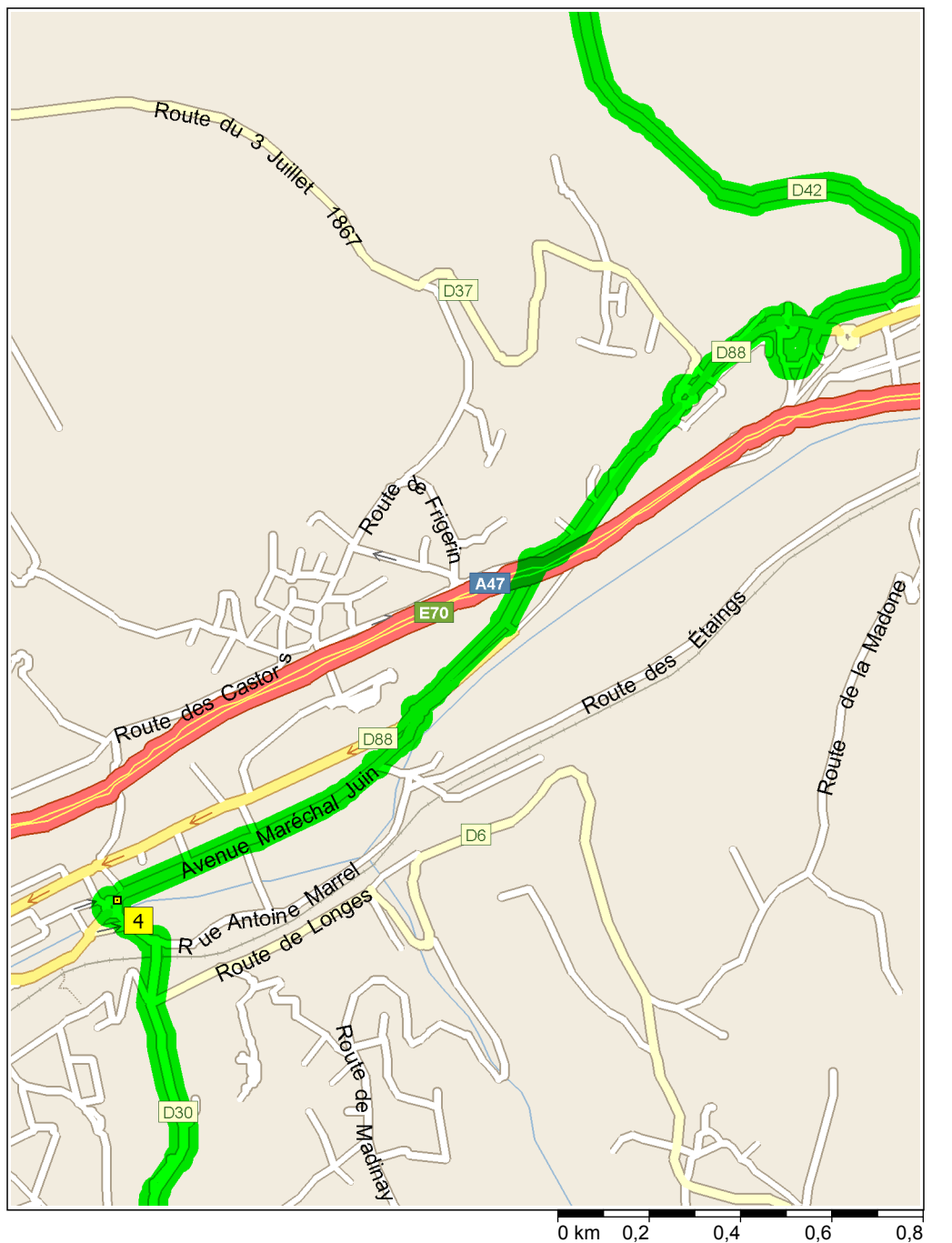

- 09:27 27,7 km Continuer TOUT DROIT sur Échangeur de Rive-de-Gier pendant 0,2 km
- 09:27 27,9 km Au rond-point, prendre la troisième sortie vers D88 pendant 1,4 km
- 09:29 29,3 km Tourner à GAUCHE (sud), prendre D88 [Avenue Maréchal Juin] pendant 0,9 km

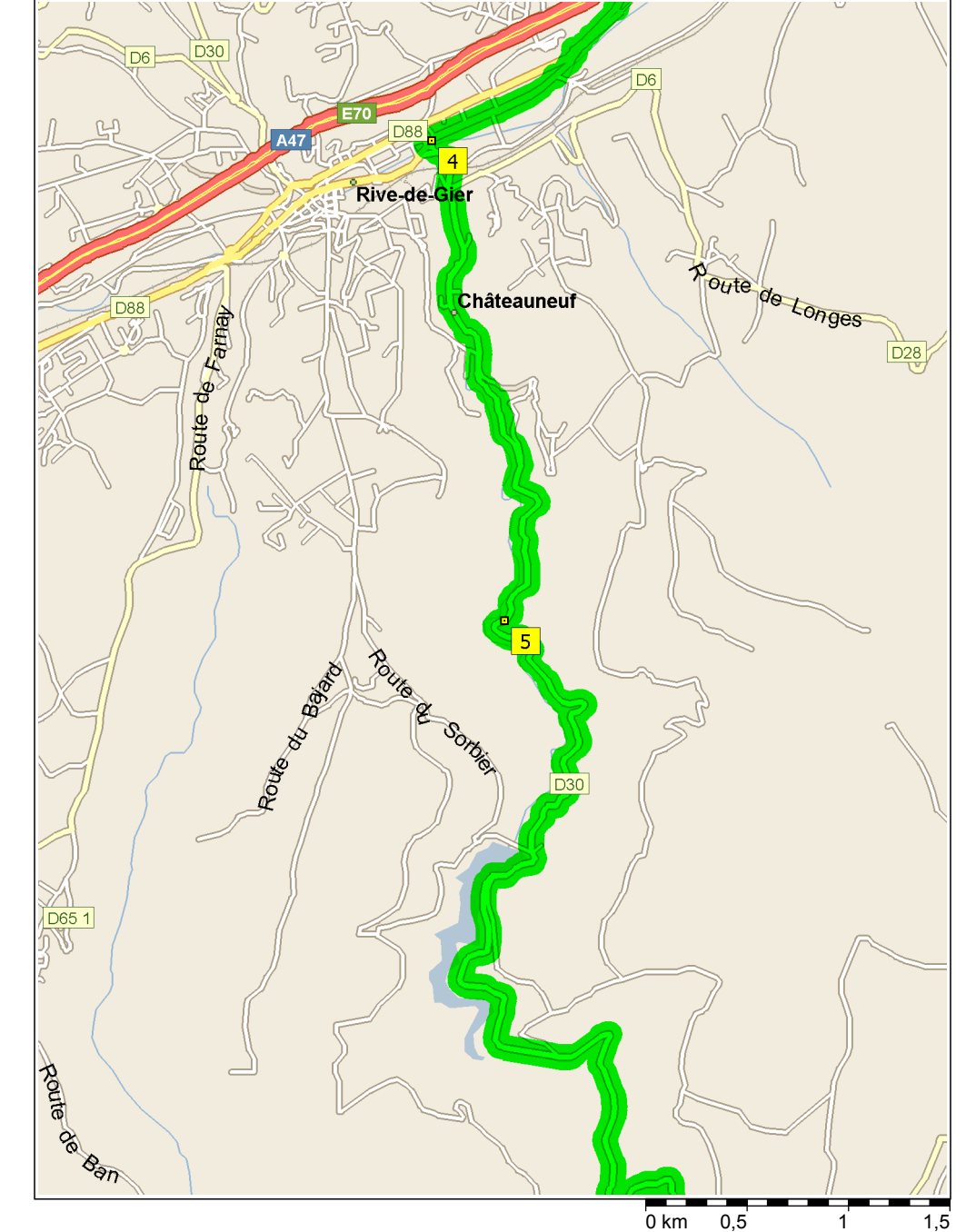

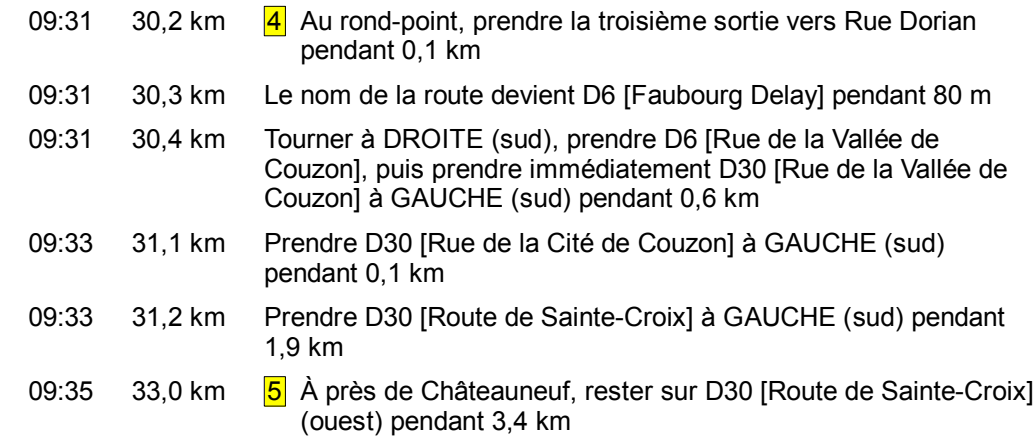

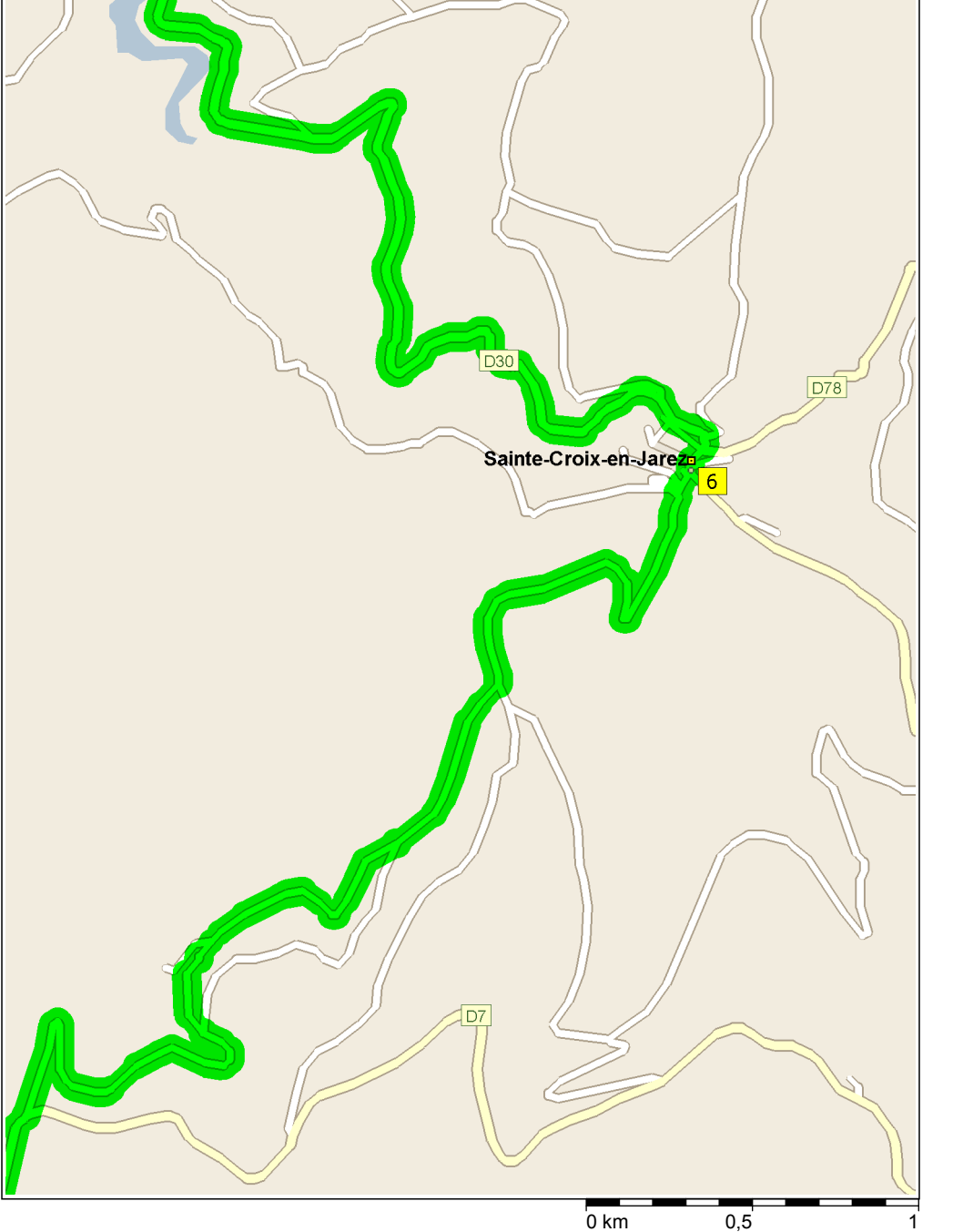

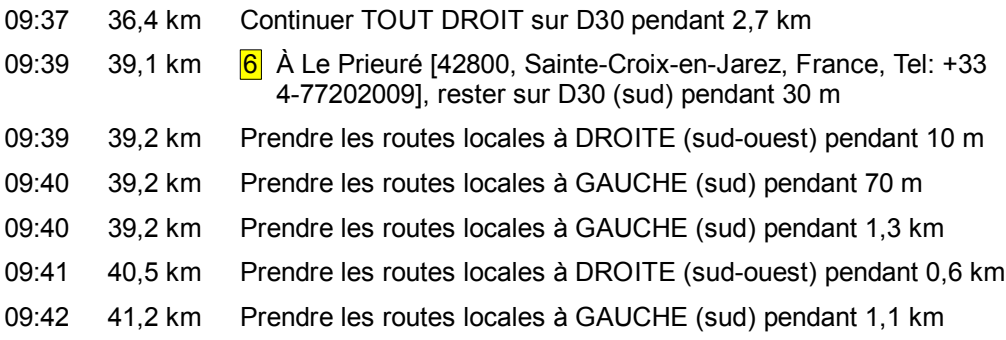

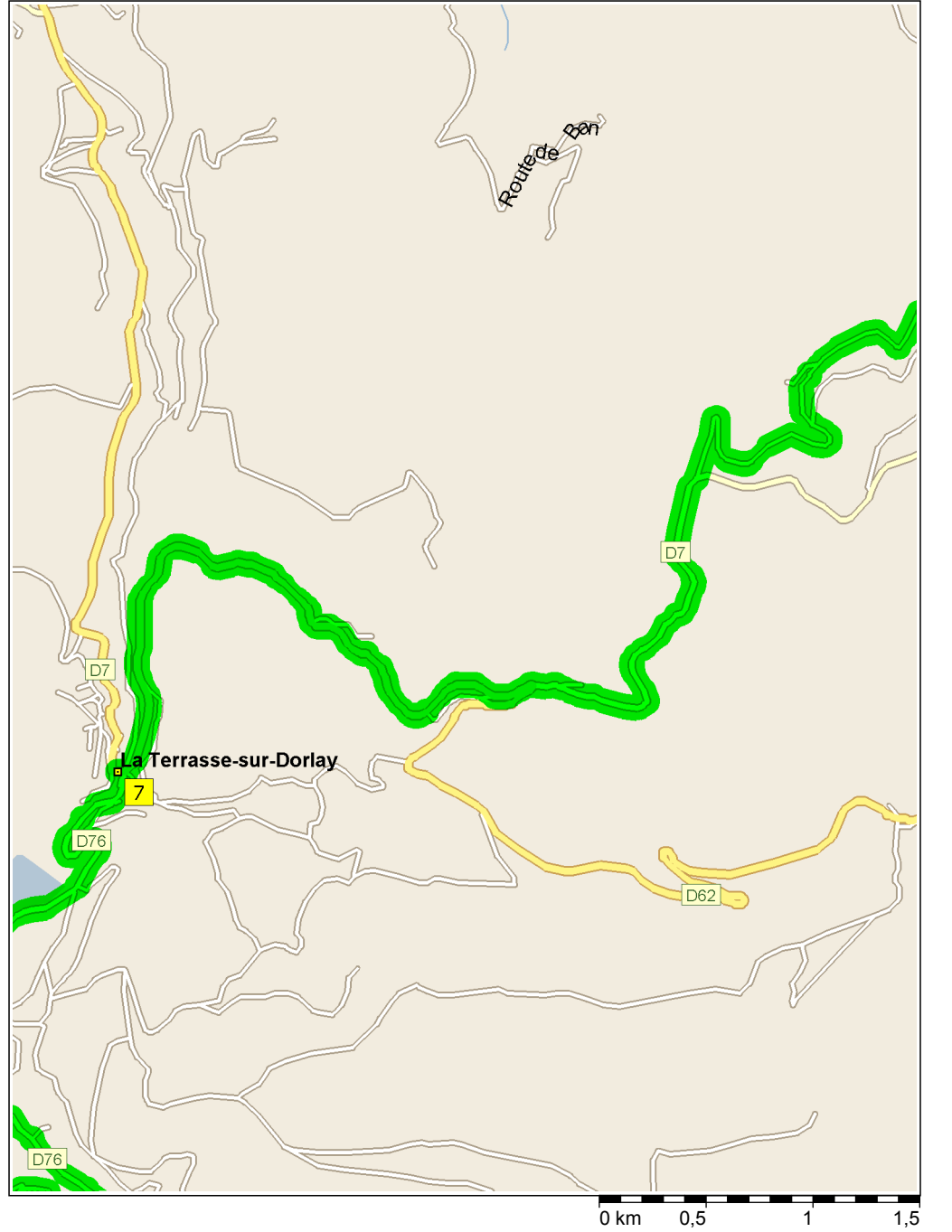

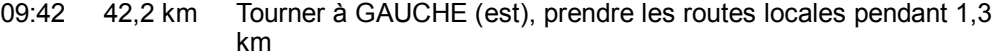

- 09:43 43,5 km Prendre D7 [Col du Mazet] à DROITE (sud-ouest) pendant 1,8 km
- 09:45 45,3 km Continuer TOUT DROIT sur D7 pendant 3,6 km

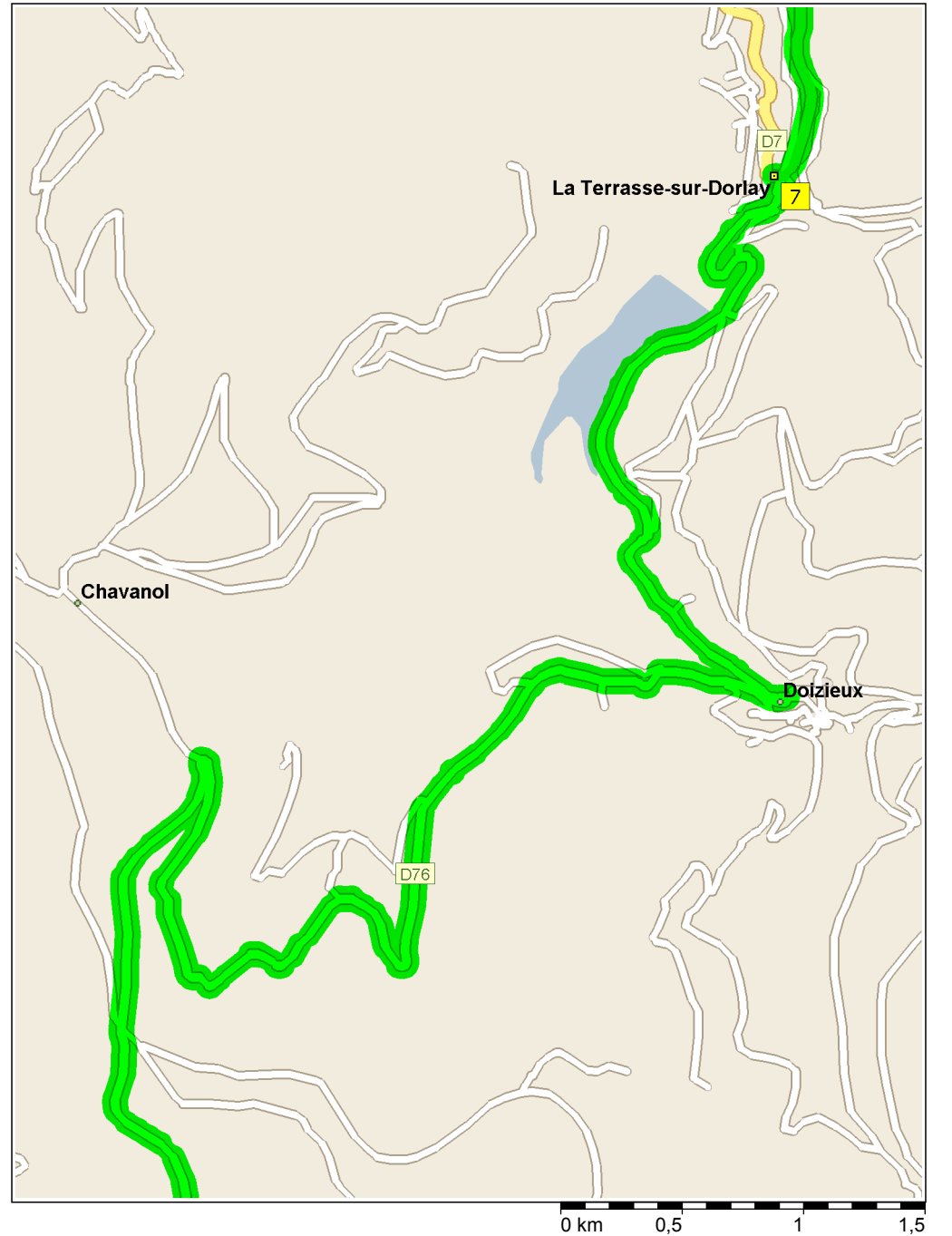

- 09:49 48,9 km 7 À La Terrasse-sur-Dorlay, rester sur D7 [Rue Albin Planchon] (est) pendant 20 m
- 09:49 48,9 km Tourner à DROITE (sud), prendre D76 [Rue Louis Chanut] pendant 0,7 km
- 09:50 49,6 km Prendre D76 à DROITE (est) pendant 8,6 km

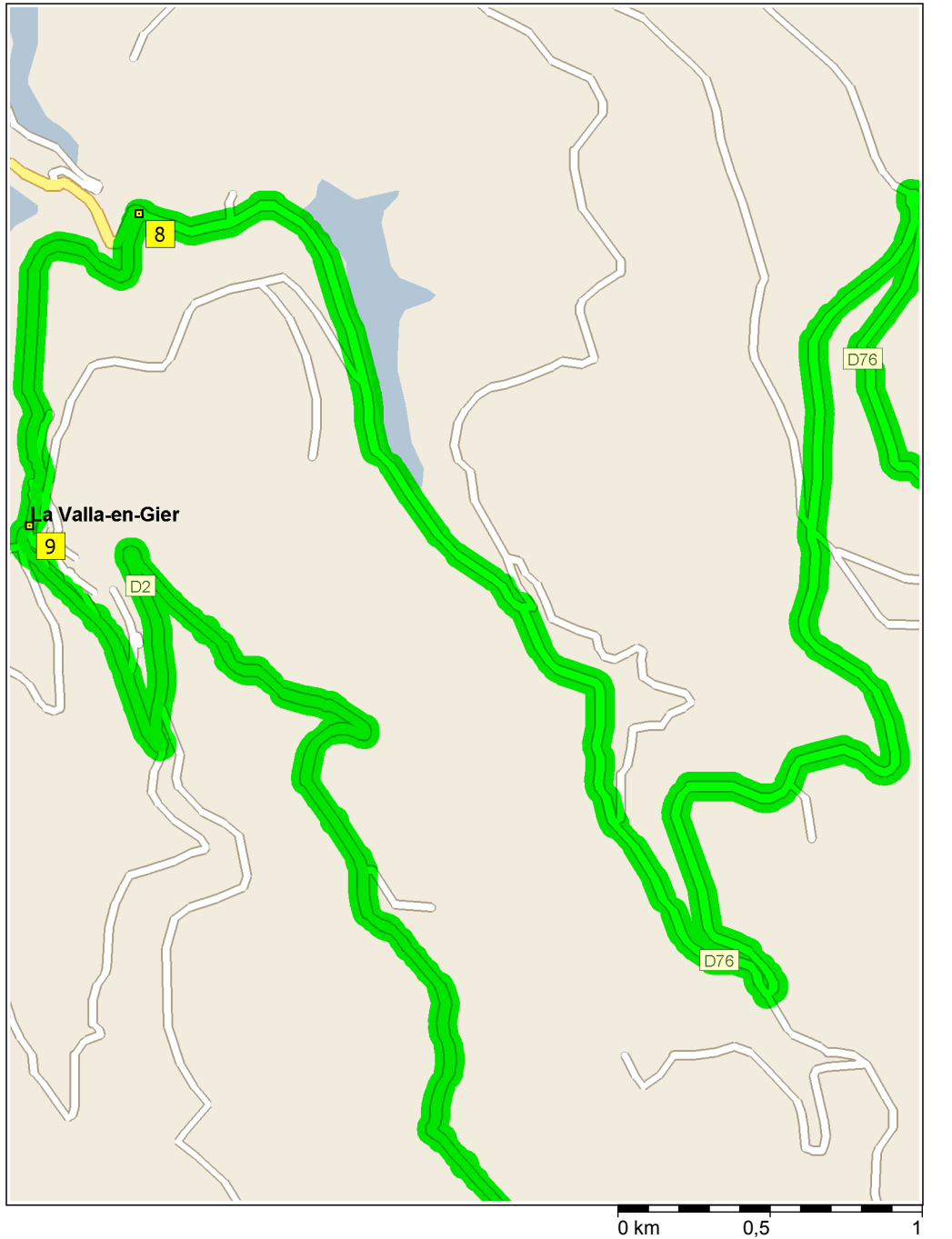

- 09:57 58,2 km Continuer TOUT DROIT sur D76 [Lieu-dit Le Planil] pendant 1,4 km
- 09:58 59,6 km Continuer TOUT DROIT sur D76 pendant 5,0 km

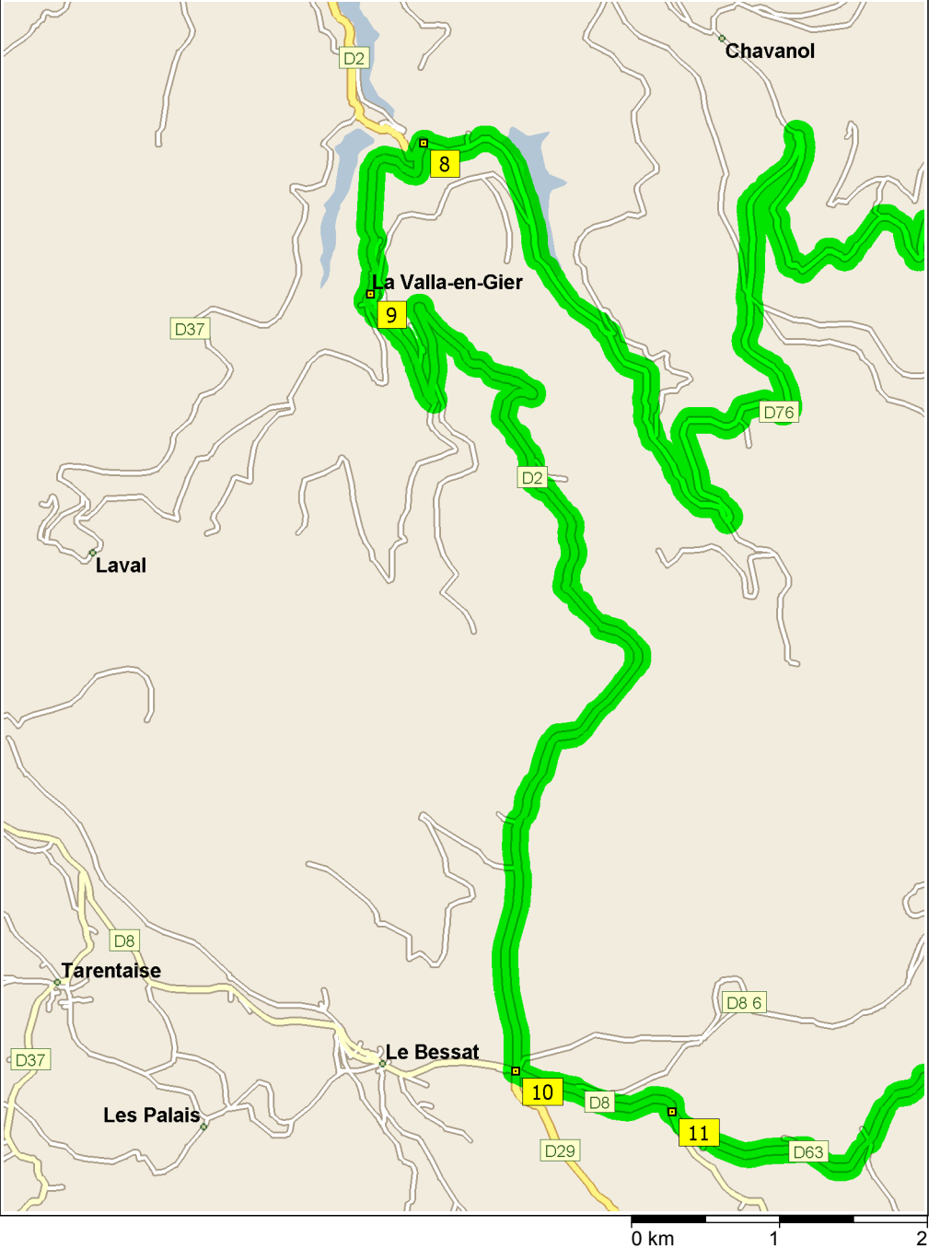

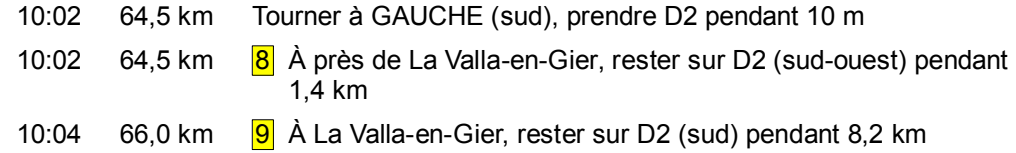

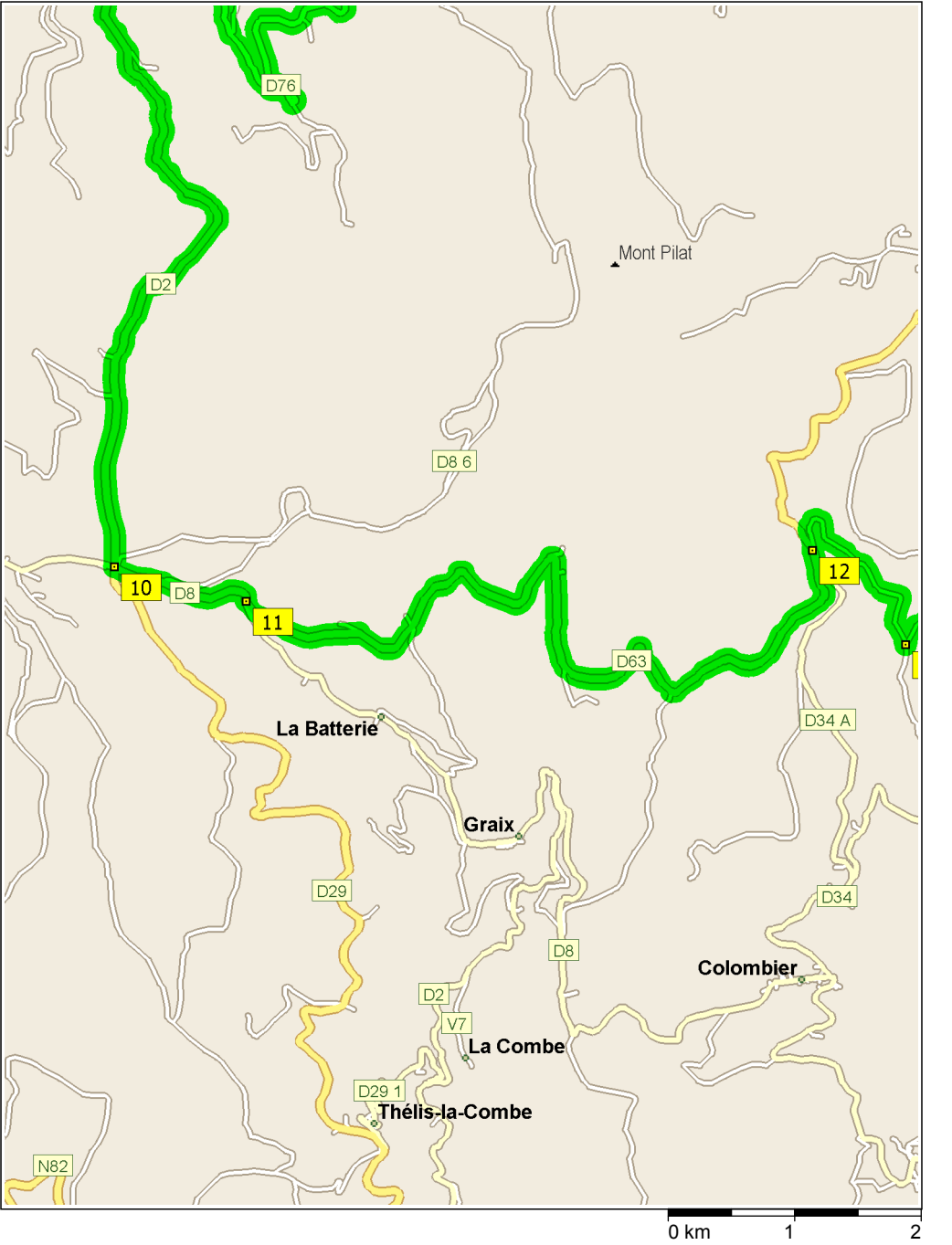

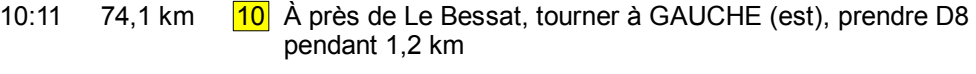

10:12 75,3 km  $\frac{11}{1}$  À près de La Batterie, prendre D63 à GAUCHE (sud-est) pendant 7,3 km

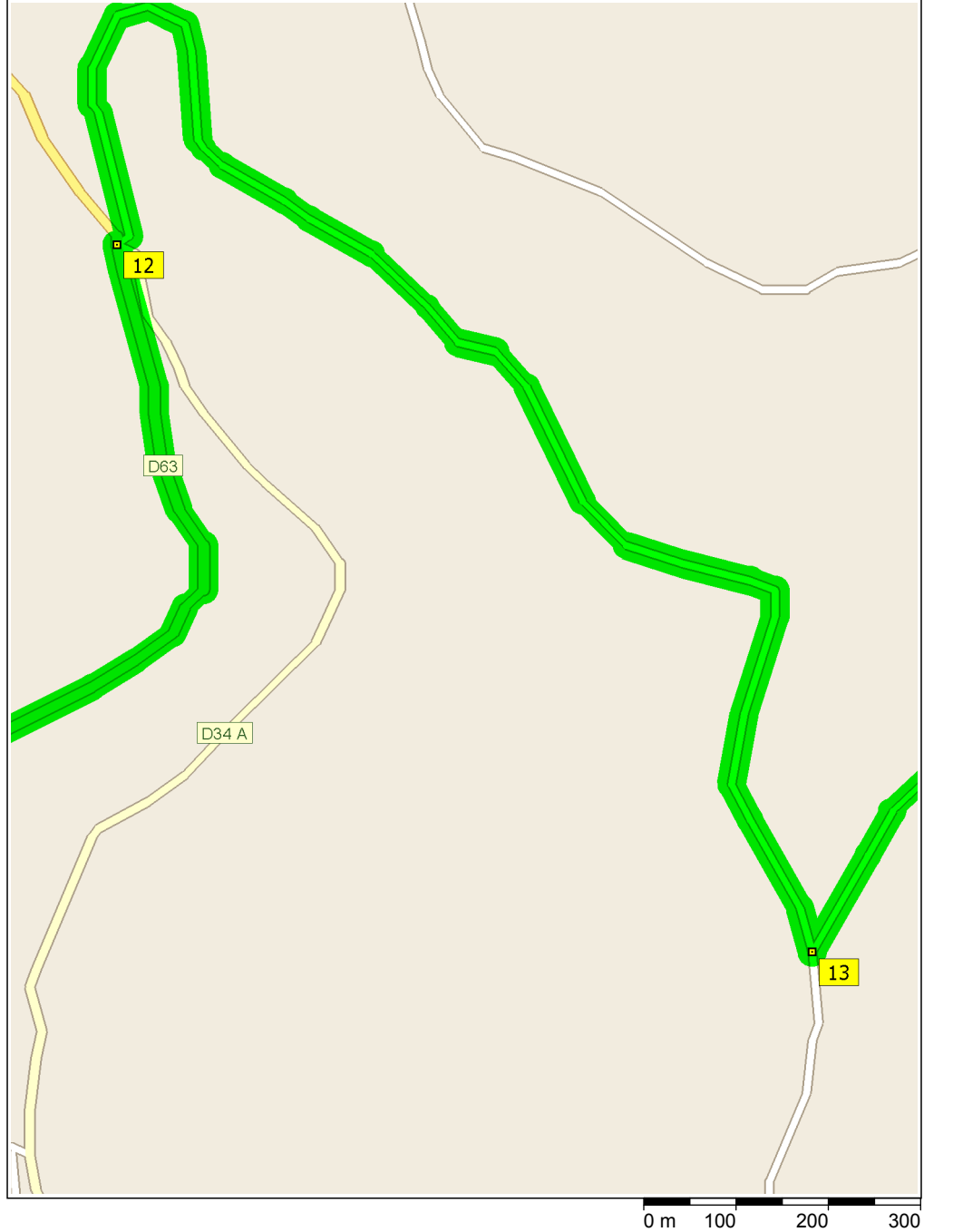

10:17 82,6 km  $\frac{12}{12}$  À près de Cubusson, prendre les routes locales à DROITE (nord-est) pendant 1,3 km 10:18 83,9 km Le nom de la route devient Lieu-dit La Couette pendant 60 m

10:19 84,0 km Le nom de la route devient les routes locales pendant 0,4 km

Copyright © 1988-2004 Microsoft Corp. et/ou ses fournisseurs. Tous droits réservés. http://www.microsoft.com/france/chezvous/logiciels/autoroute/<br>©1993-2003 NAVTEQ et ses fournisseurs. Tous droits réservés. © Crown Copyrig

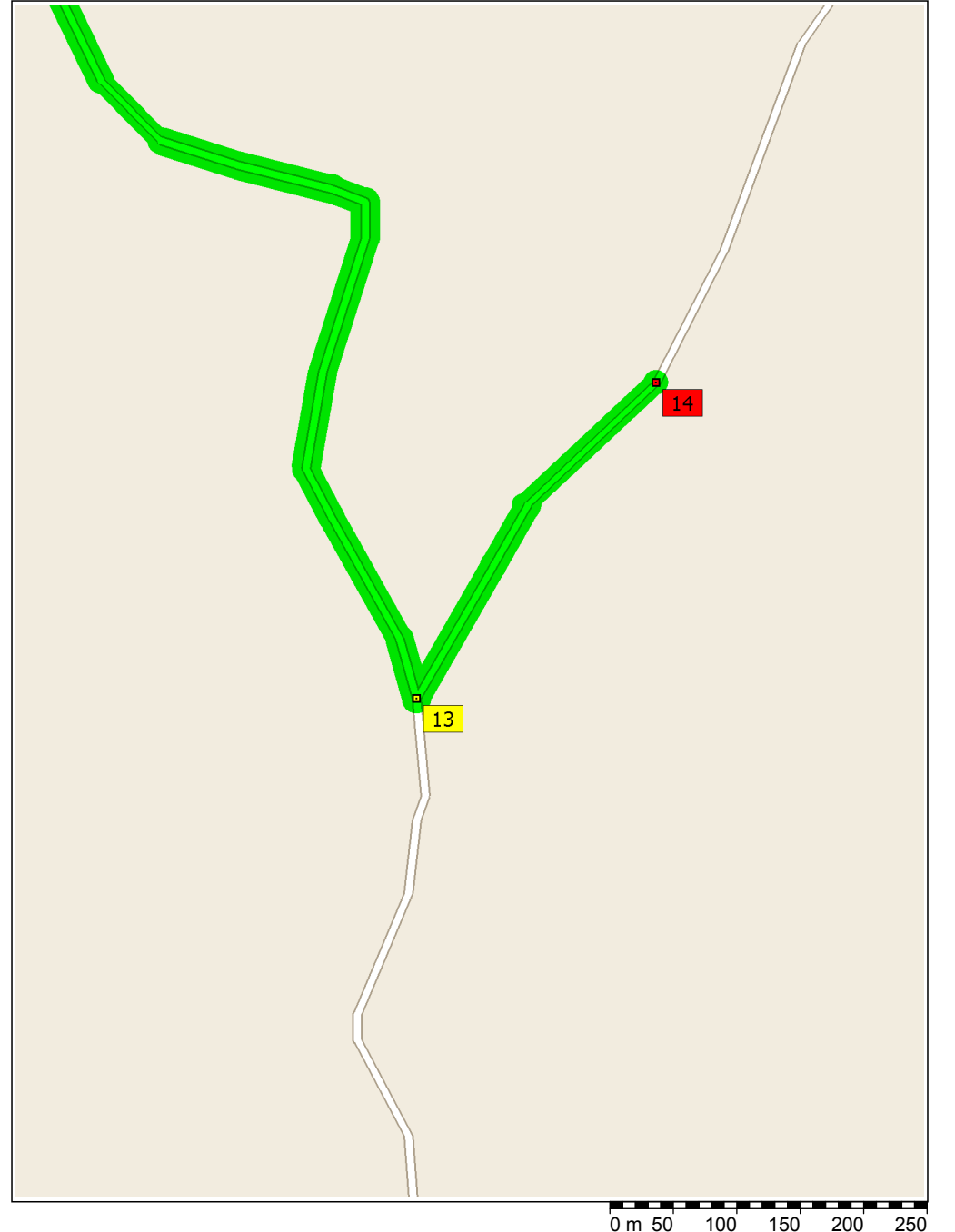

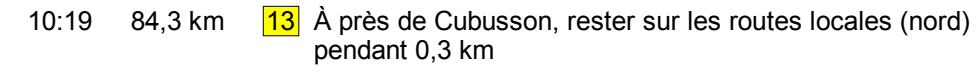

10:20 84,7 km 14 Arrivée près de Cubusson

## **Récapitulatif de l'itinéraire**

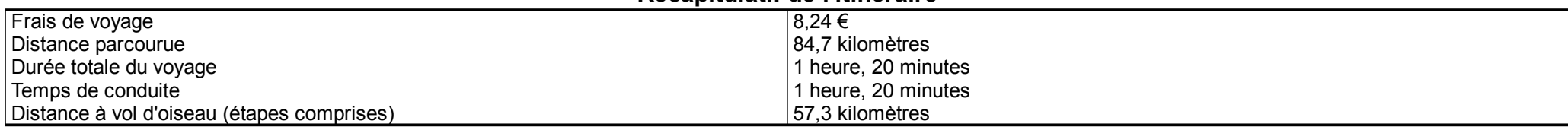

## **Détails par étape**

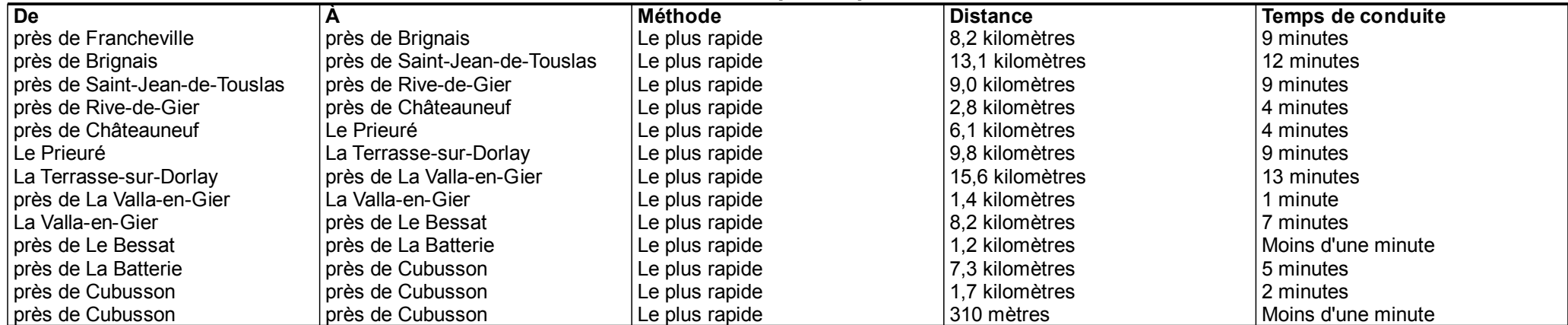

## **Distance par pays/région**

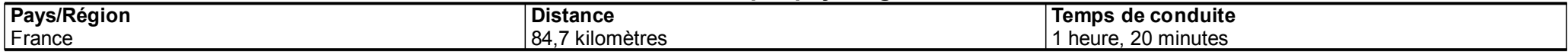